## リン酸処理について

2022年6月10日 管理番号: SS1-2206104 製品分類: スチール製グレーチング

第一機材株式会社

Q. リン酸処理とは何ですか?

A, リン酸処理とは

溶融亜鉛めっきされたばかりの鋼材は、非常に光沢のある銀色の表面をしています。 しかし、その光沢は周辺状況によって周囲の景観と馴染まないこともあります。 このような場合、新設時に溶融亜鉛めっき表面をリン酸亜鉛処理することにより、 鋼材表面に緻密な結晶を形成し、この結晶の乱反射によって光沢を低下することができます。 このリン酸亜鉛処理によって光沢を低減させる方法が低光沢処理です。

第一機材では、明色タイプ (N7.0)、暗色タイプ (N4.5) の 2 種類の色合いの低光沢処理を承 っております。

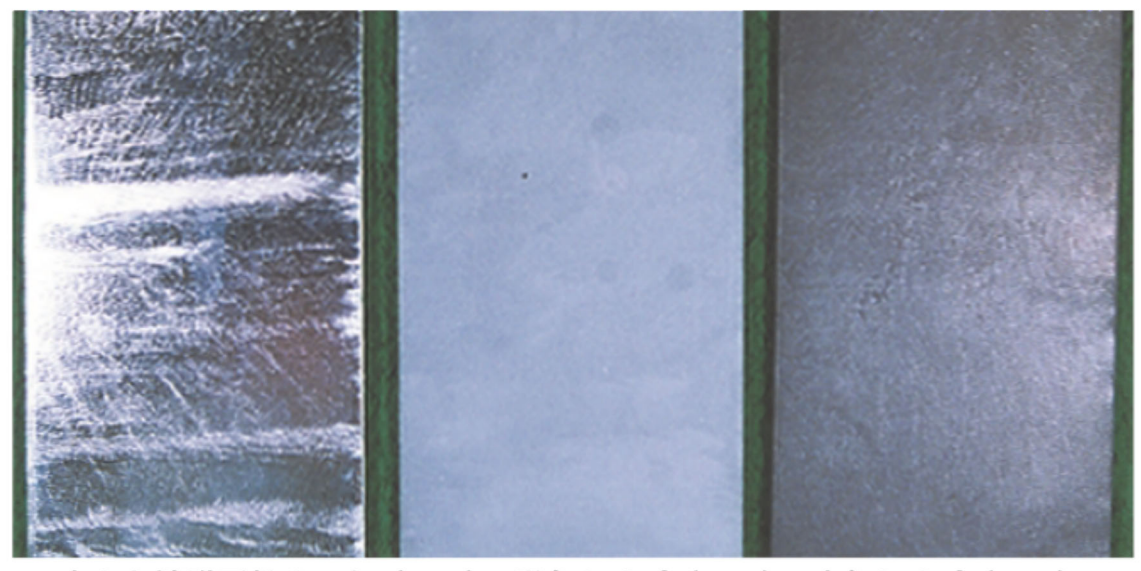

左から溶融亜鉛めっき (N8.0)、明色タイプ (N7.0)、暗色タイプ (N4.5)